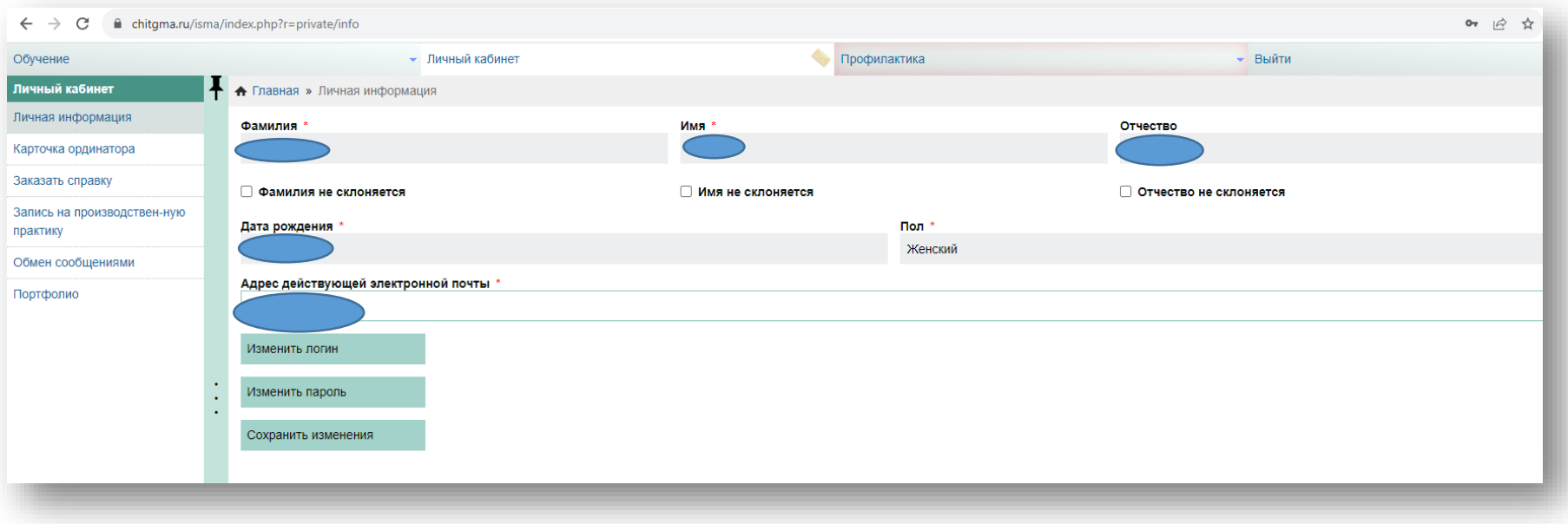

## Интерфейс главной страницы личного кабинета обучающегося

## Вкладки раздела «Обучение»

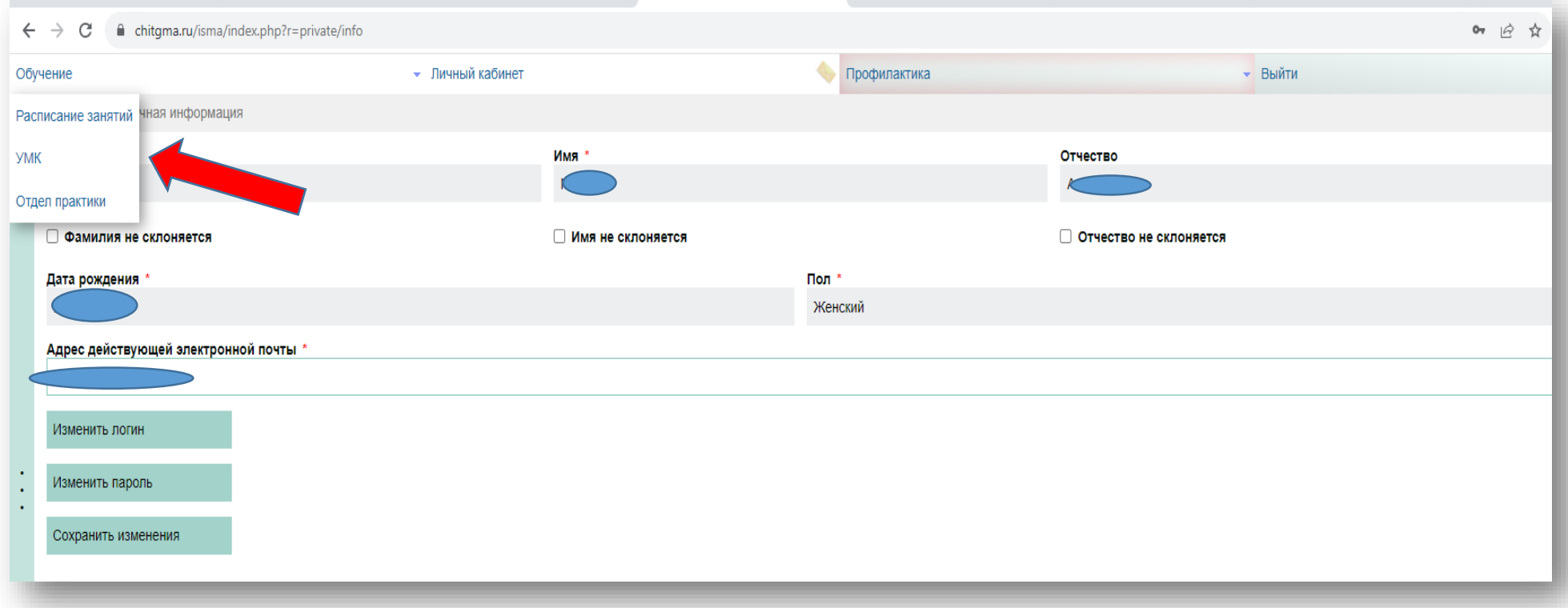

## Доступ к рабочим программам, методическим материалам

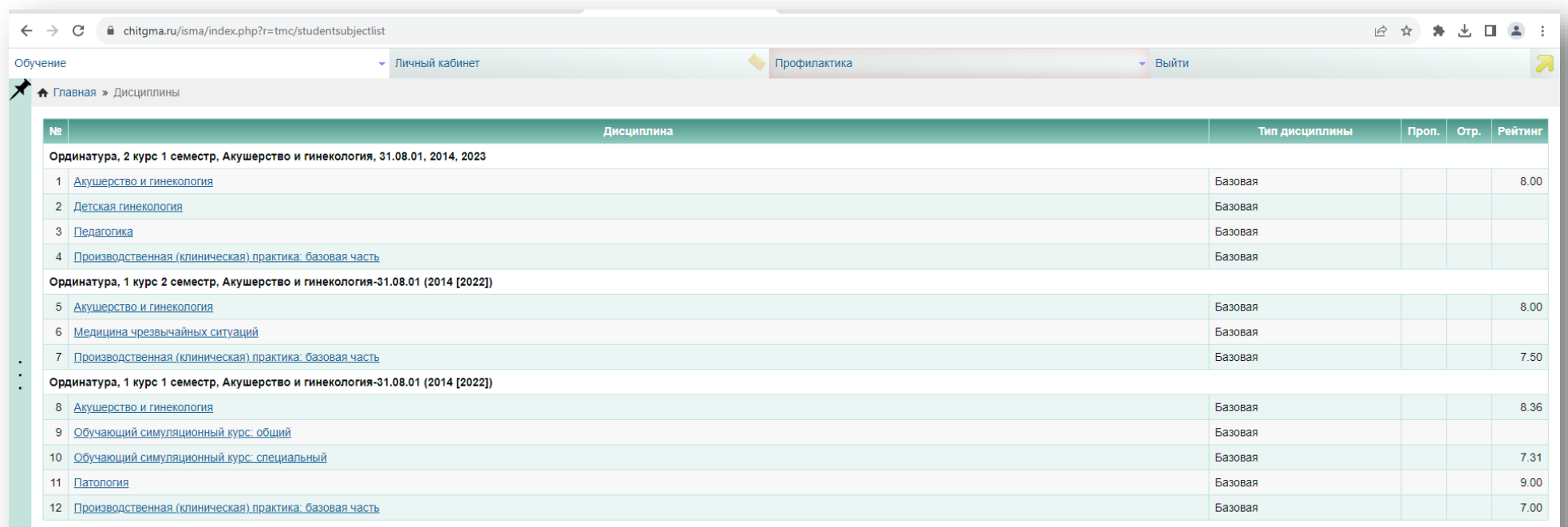

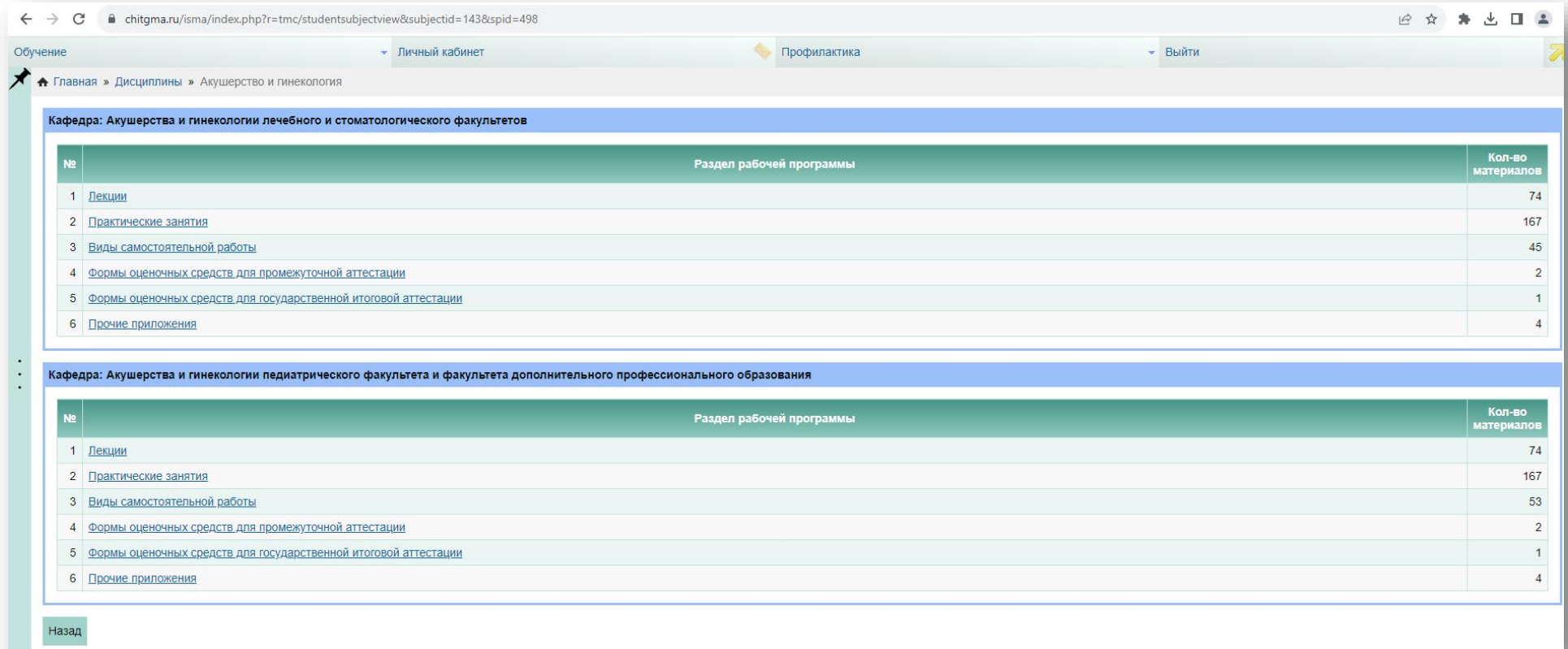

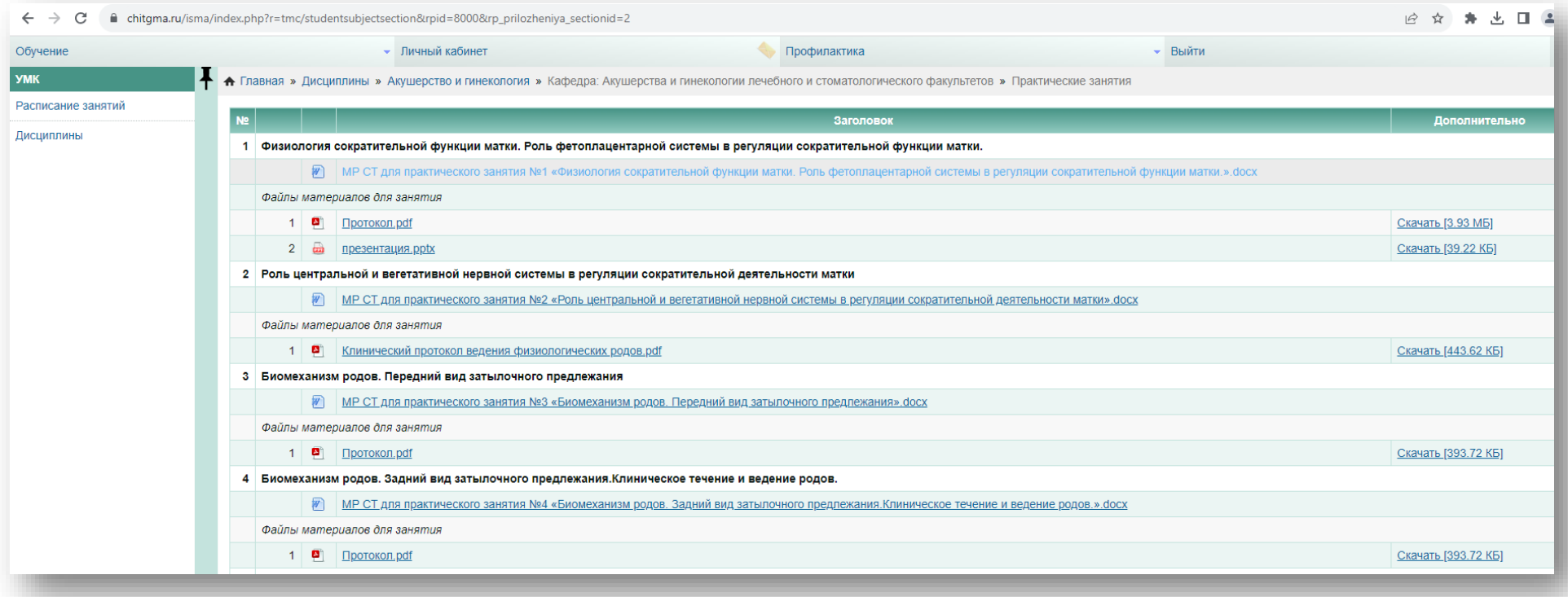

## Разделы портфолио

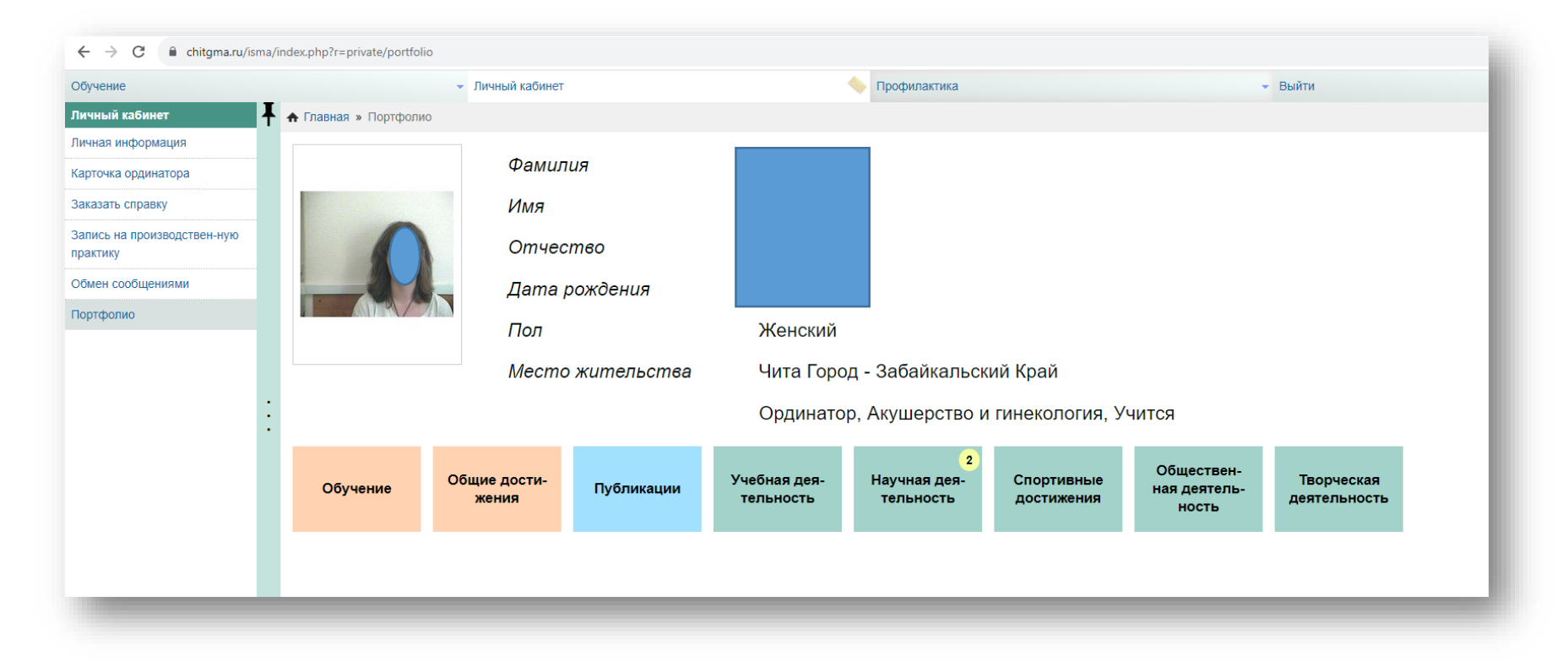